## **1701 AUDIT REPORTS CHECKLIST** *September 2019*

Below is a checklist of reports and data that must be kept as required by the Ministry of Education's Funding & Compliance Branch. This is not an exhaustive list, you will need to go through these with your administrator to ensure you have what will be needed from MyEdBC should your school be selected for Audit by the Ministry.

The below checklist supports the audit process but does not replace the Audit instructions located at *http://www.bced.gov.bc.ca/compliance*

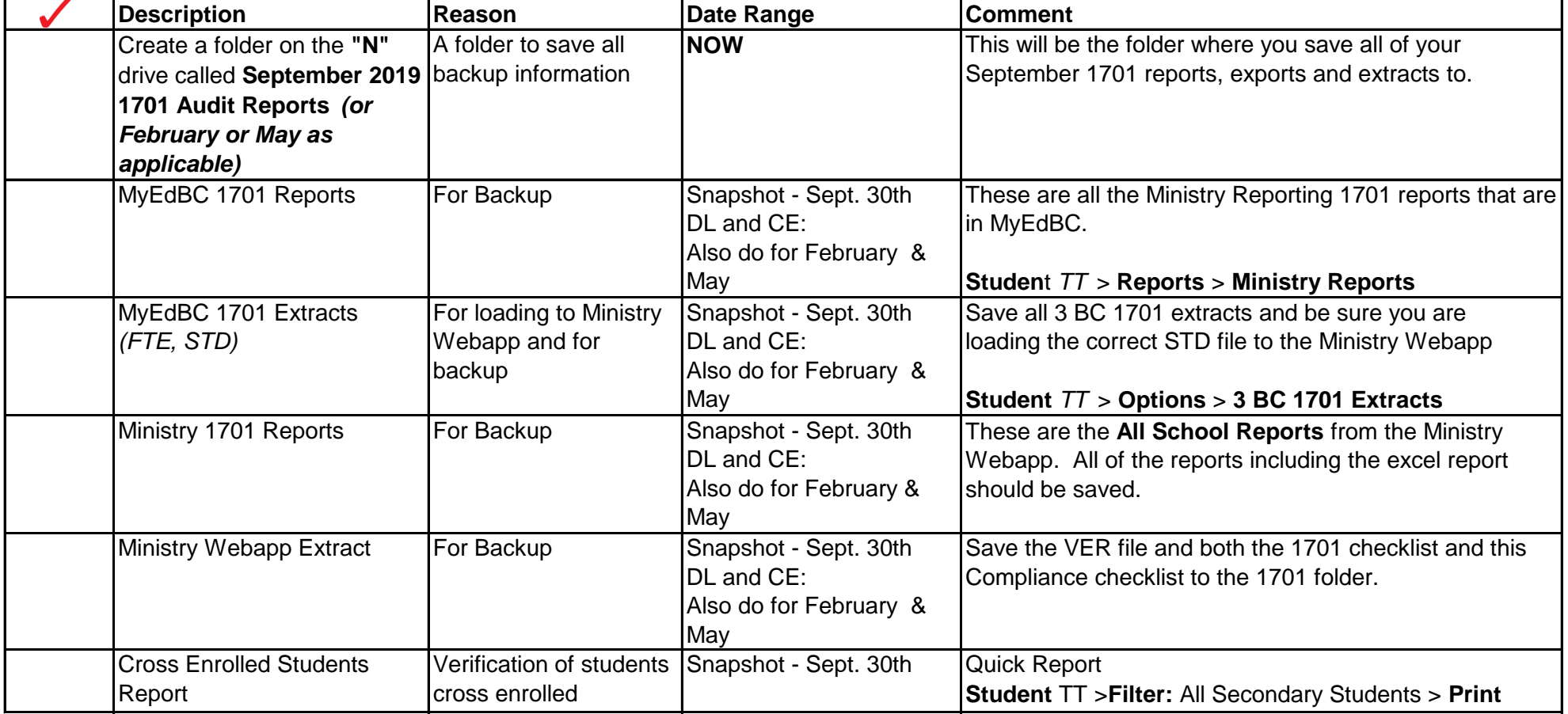

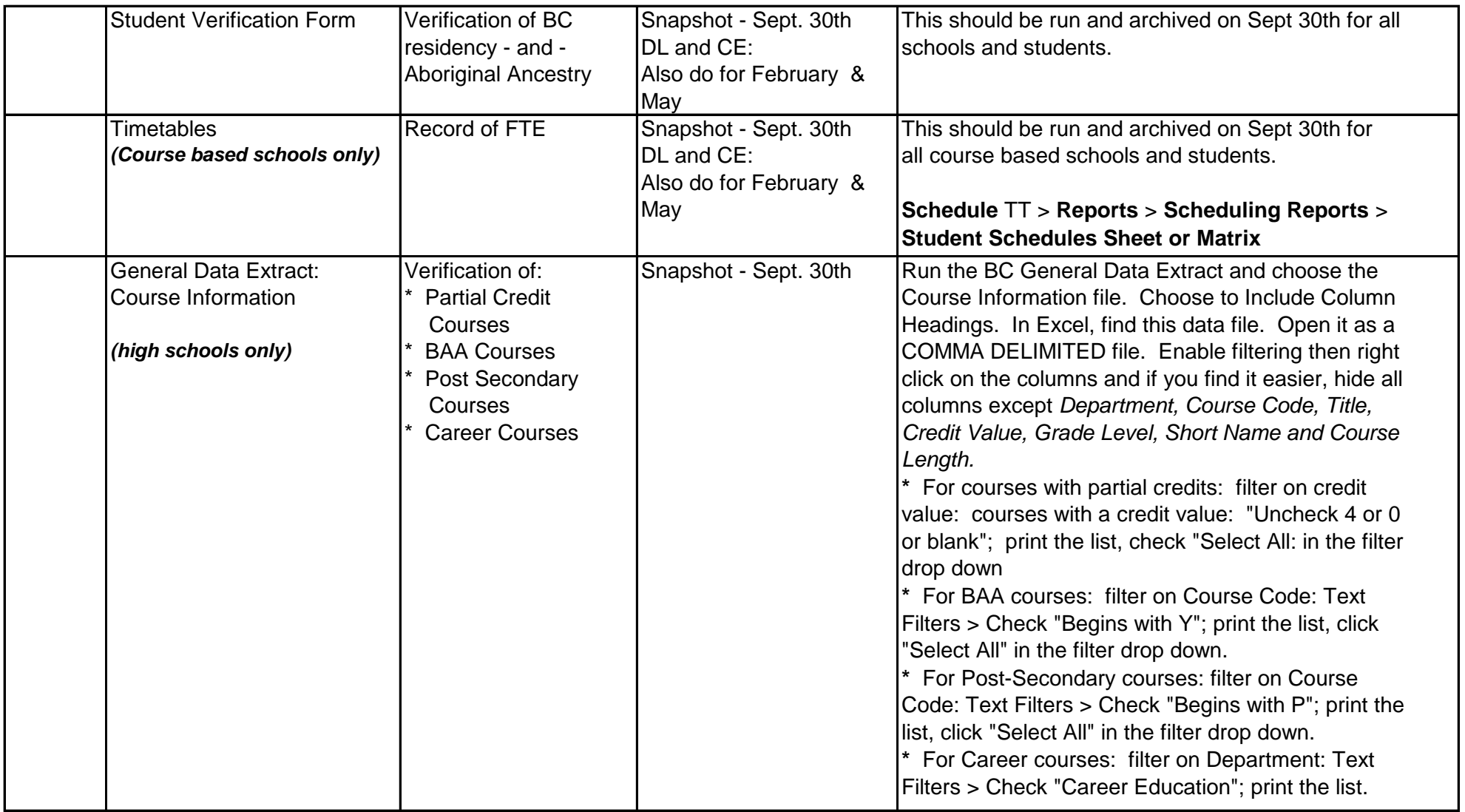

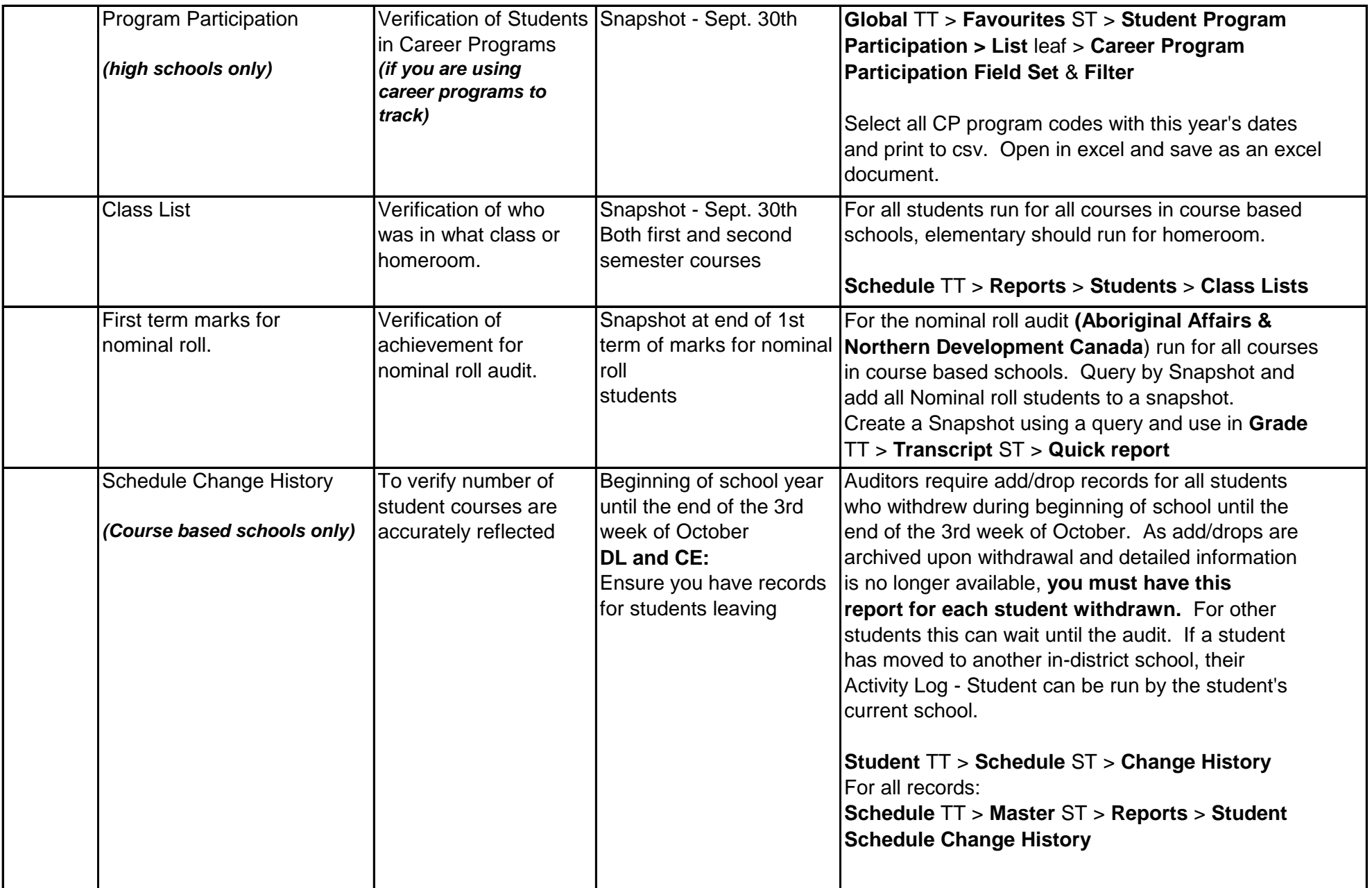

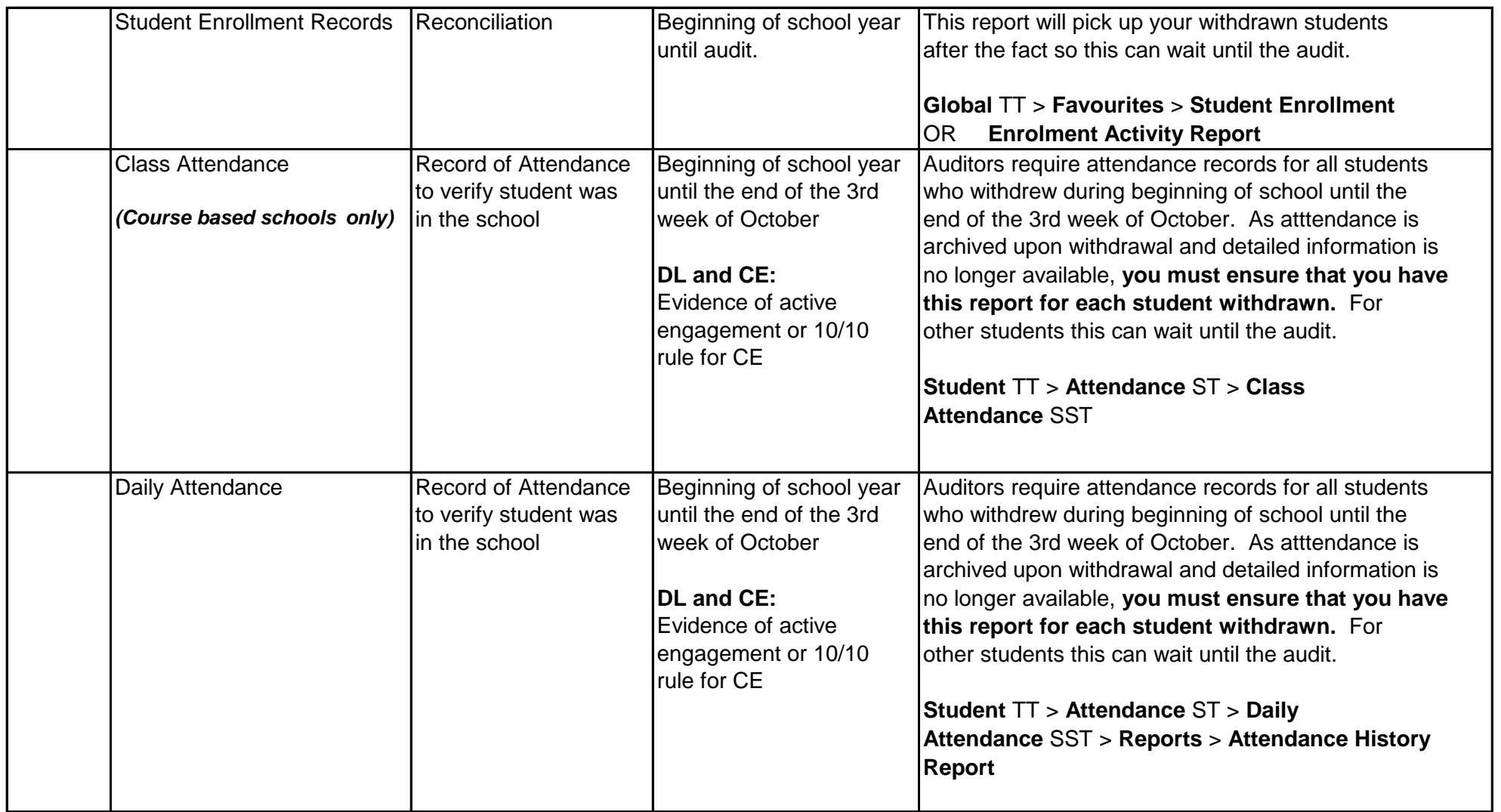

Completed by

Date **Principal**